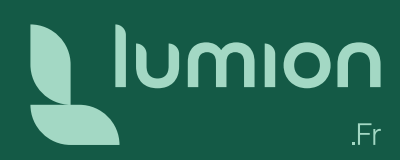

# Formation de perfectionnement Lumion Formation ouverte à distance

Visualisez le futur [lumion3d.fr](https://www.lumion3d.fr)

### **Objectifs**

Approfondir ses connaissances sur Lumion pour être capable de réaliser des rendus et des vidéos « hyper » réalistes.

### Prérequis

Formation de mise à niveau Lumion ou maîtrise de Lumion.

### Public concerné

Architectes, Urbanistes, Constructeurs, Concepteurs de maisons, Paysagistes, Industriels, Concepteurs d'espaces extérieurs & intérieurs…

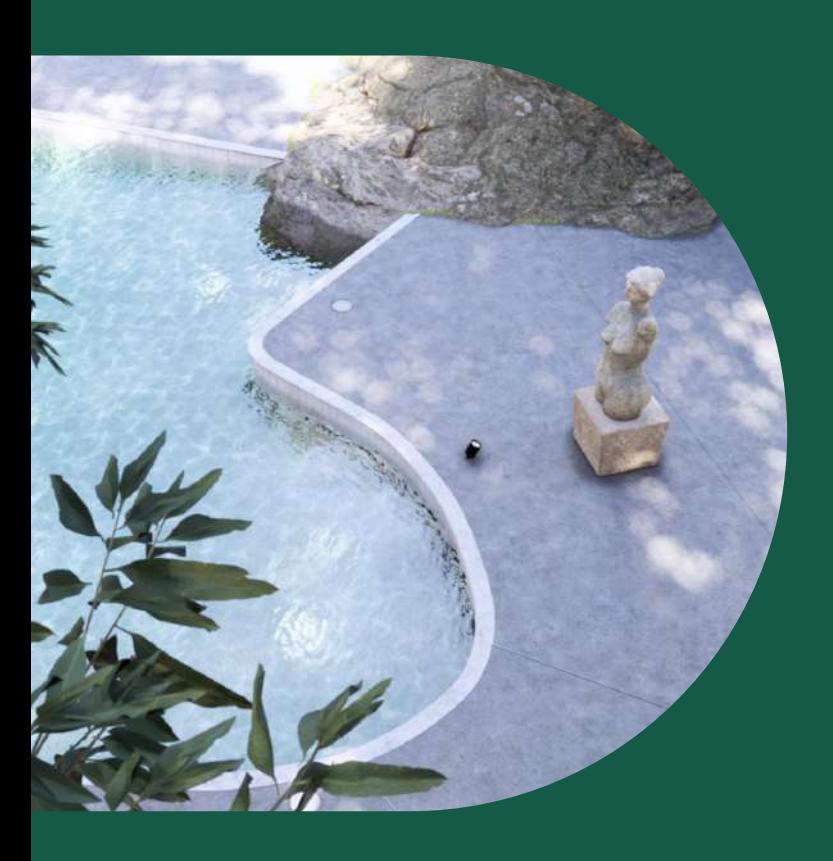

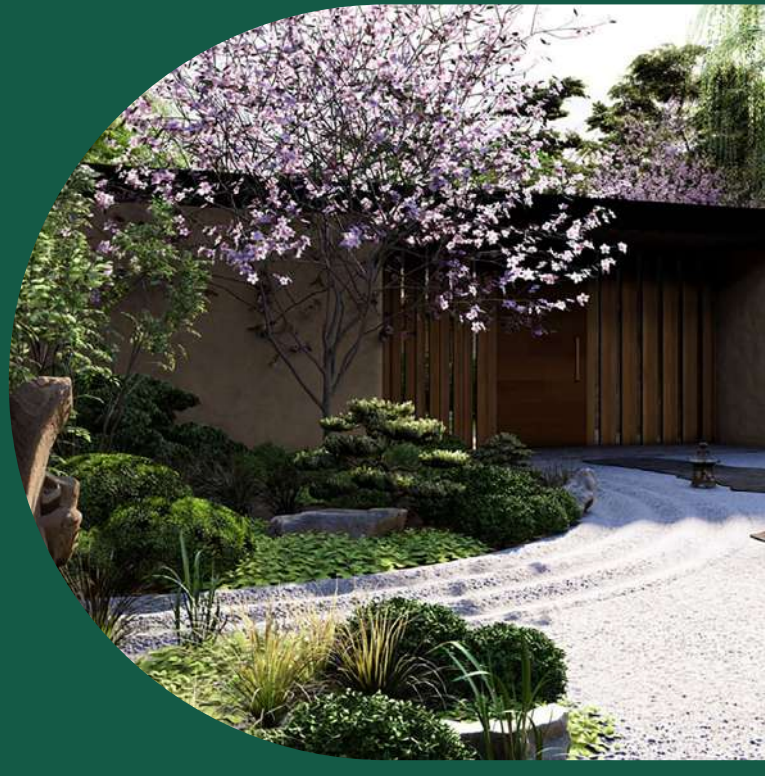

### Durée

2 jours soit 14 heures. Le matin de 9 h à 12 h 30 et l'après-midi de 14 h à 17 h 30. Dates à déterminer ensemble en fonction des disponibilités et plannings respectifs.

# Méthodes & organisation pédagogique

Vos fichiers et projets en cours comme exercices de mise en application sous le contrôle de votre formateur. Envoi par email de liens utiles (bibliothèques, mémentos, tutoriels…) et documents numériques.

## Modalités de formation

Retrouvez toutes les [modalités de formation](https://www.lumion3d.fr/wp-content/uploads/2023/06/Modalites_generales_formation_Lumion_France.pdf)

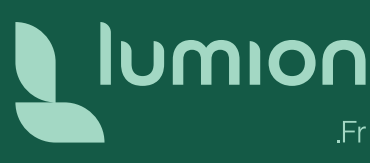

# Programme sur 2 journées

### Révisions

### (2 heures)

- Optimisation de votre workflow modeleur/Lumion
- Création de bibliothèques personnalisées

### Réglages avancés des textures

#### (3 heures 30)

- Réglages avancés des textures PBR Lumion
- Réglages des matériaux spécifiques
- (Herbe 3D, Verre, Eau, Fourrure, Feuilles)
- Réaliser le Calepinage d'une texture
- Réglages des matériaux translucides et transparents
- Vieillissement de textures pour accentuer le Relief
- Explication effet Arête
- Raccourcis clavier
- OpenStreetMap
- Importer des textures personnalisées
- Création d'une texture personnalisée à partir d'une photo en recréant du relief, du displacement et de la rugosité

#### Cas Pratiques :

mise en application sur cas concrets

Rendus photos

#### (3 heures 30)

- Cadrer et Capturer ses points de vue
- Création des différents ratios de rendu
- Les styles prédéfinis : Comment et pourquoi régler les effets des styles prédéfinis (Ciel réaliste, Colorimétrie, Réflexion, Ombres…)
- Comprendre et paramétrer les effets de lumières (Hyperlight, Lumière du ciel) pour sublimer vos extérieurs
- Étude des autres effets disponibles (effet précipitation, maquette blanche, étude du soleil…)

#### Vidéos, animations & panoramas 360° (5 heures)

- Création d'un film professionnel
- Réglages de la vidéo (temps, vitesse)
- Effet de rendu vidéo : déplacement de masse (définir une trajectoire aux personnages, véhicules…), vent, animation déplacement soleil, montage (transition entres les séquences, son…)
- Animation de phasage (préparation des différents exports de la maquette 3D pour l'animation de phasage, utilisation des outils d'animations, réglages des timings d'apparition, réglages des effets de rendu)
- Export de vidéo (vérification de la qualité du rendu avant calcul et création de fichier mp4 ou de séquences d'images)
- Régler le Ray-Tracing pour le rendu d'intérieur
- Paramètres d'export d'images
- Via les différentes couches d'export réalisées par Lumion apprendre à utiliser le bon mode de fusion dans Photoshop ou autres (compositing)

#### Cas Pratiques :

mise en application et réalisation d'image réaliste sur cas concrets

- Création d'un panorama 360°
- Réglages des effets pour les panoramas
- Export 360° pour Casque VR et Web
- MyLumion

#### Cas Pratiques :

application sur votre projet ou fichiers d'exemples

Pour tout complément d'information vous pouvez joindre le service Formation par téléphone au +33 (0)9 72 63 10 41 ou par mail à [commercial@lumion3d.fr](mailto:commercial%40lumion3d.fr?subject=) 

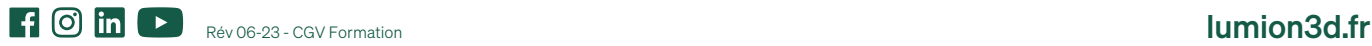